## ПАМ'ЯТКА

## **Рекомендації до використання анімаційних позначок в Е-посібнику**

Рекомендовані анімаційні позначки можна завантажити за посиланням [https://cutt.ly/f4G6QYU.](https://cutt.ly/f4G6QYU)

Обрані анімаційні позначки та їх кількість повинні бути використані по всіх розділах Е-посібника!

1. Використання анімаційних позначок під час викладенні основного тексту

2 Спеціалізоване технічне оболуговування. Формування спеціалізованих ланок з технічного обслуговування і діагностувания машин

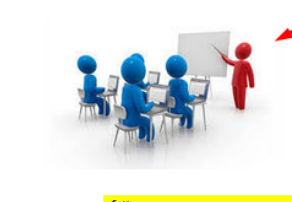

Сільськогосподарські підприємства, що мають сучасну матеріальнотехнічну базу і забезпечені кваліфікованими кадрами, організують технічне обслуговування МТП власними силами. Такий метод організації вважають економічно доцільним та ефективним, якщо чисельний склад МТП для повного завантаження існуючої виробничо-технічної бази достатній господарства та засобів технічного обслуговування.

## Рисунок Г.1 – Приклад використання анімаційної позначки при викладенні основного тексту

Налаштування розміру – **висота 3 см, ширина 4,8 см**

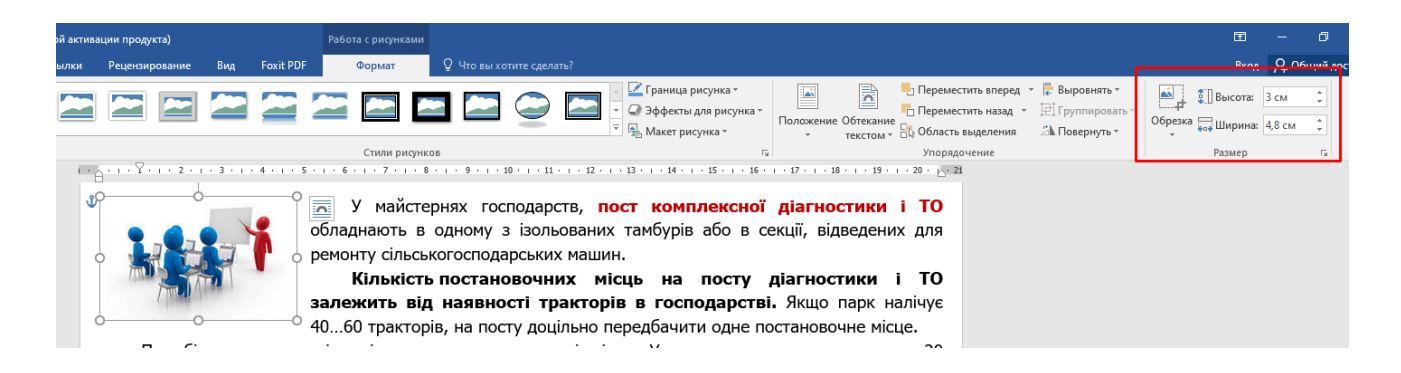

Рисунок Г.2 – Налаштування розміру анімаційної позначки «біля дошки»

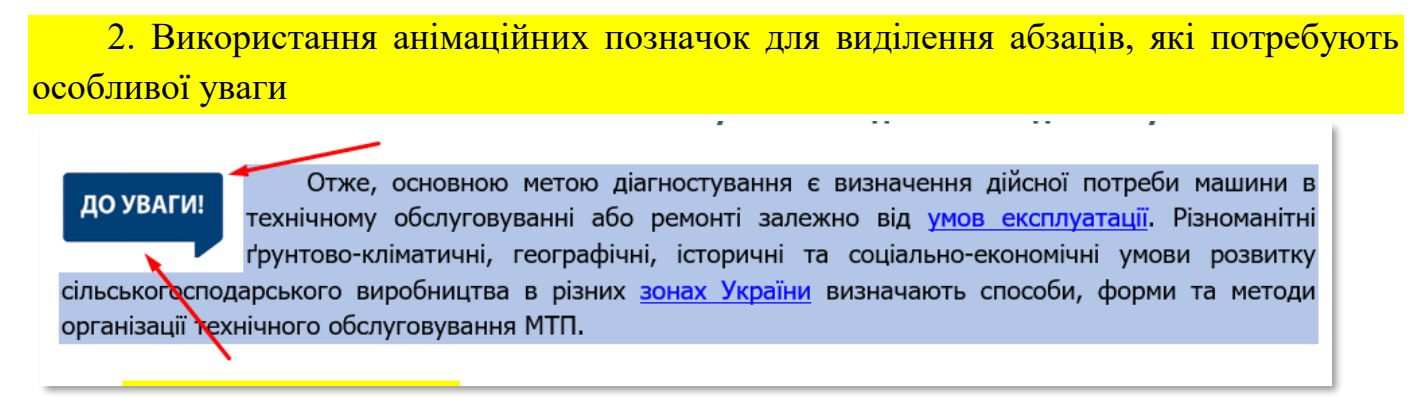

Рисунок Г.3 – Приклад використання анімаційної позначки для виділення абзаців, які потребують особливої уваги

Налаштування розміру – **висота 1,5 см, ширина 2,72 см**

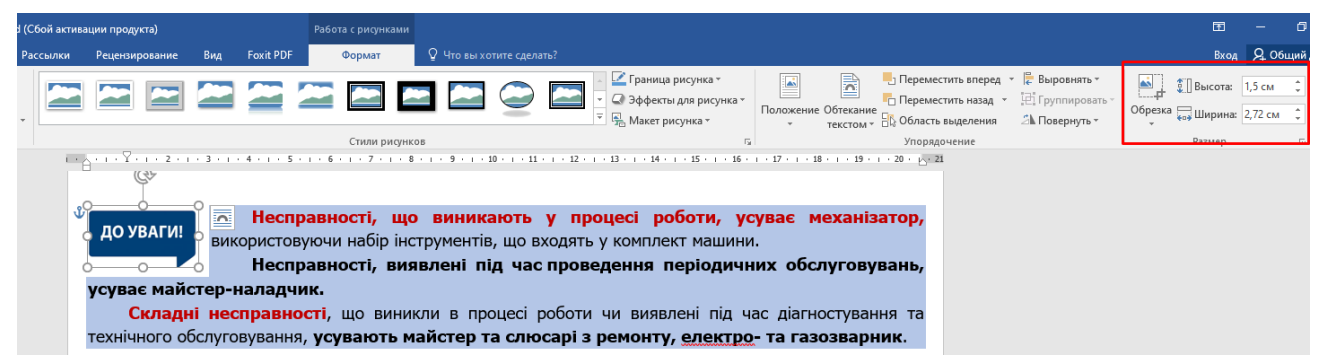

Рисунок Г.4 – Налаштування розміру анімаційної позначки «До уваги»

3. Використання анімаційних позначок для виділення контрольних питань

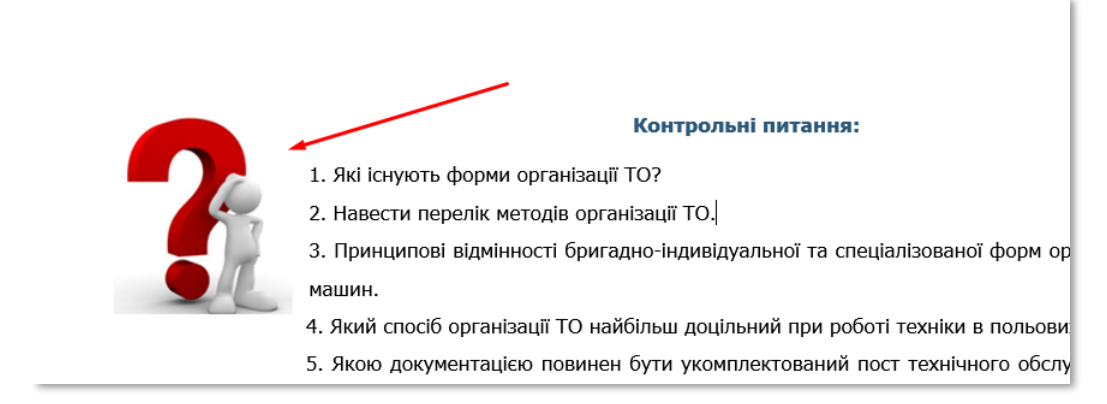

Рисунок Г.5 – Приклад використання анімаційної позначки для виділення контрольних питань

Налаштування розміру – **висота 3,5 см, ширина 3,09 см**

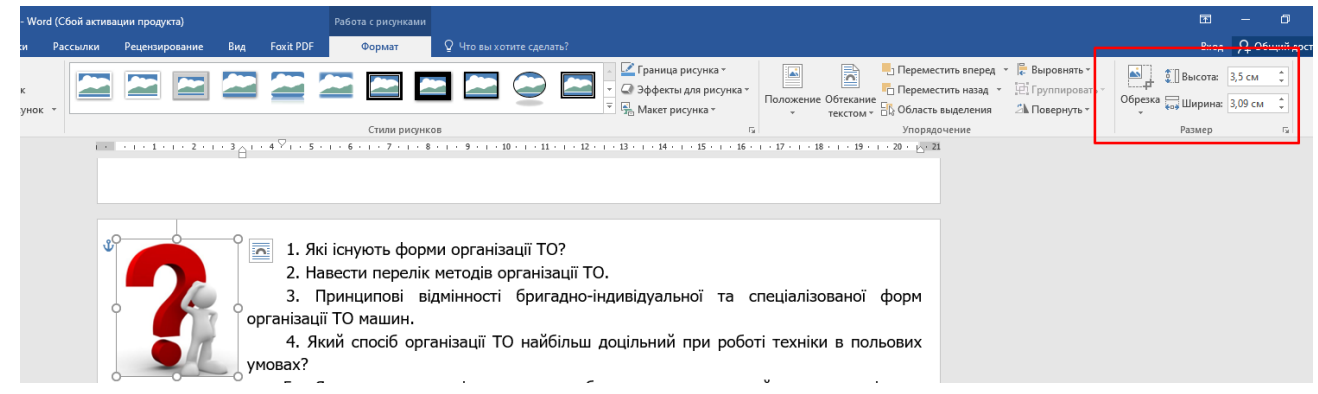

## Рисунок Г.6 – Налаштування розміру анімаційної позначки для виділення контрольних питань